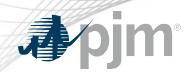

# Planning Center – Queue Point Roadmap

As of June 16, 2020

www.pjm.com | Public PJM©2020

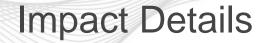

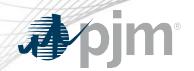

| Product - Action Required                               | Deadline  | Who May Be Affected      |
|---------------------------------------------------------|-----------|--------------------------|
| Queue Point – users may need to refresh browser session | August 25 | All users of Queue Point |

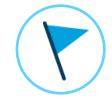

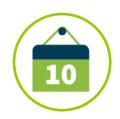

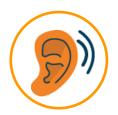

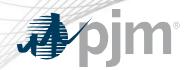

## 2020 Roadmap for Planning Center

|             | Jan | Feb | Mar | Apr | May | Jun | Jul | Aug         | Sep                  | Oct   | Nov | Dec |
|-------------|-----|-----|-----|-----|-----|-----|-----|-------------|----------------------|-------|-----|-----|
| Queue Point |     |     |     |     |     |     |     | Train: Augu | st 18<br>Prod: Augus | st 25 |     |     |
| Gen Model   |     |     |     |     |     |     |     |             |                      |       |     |     |

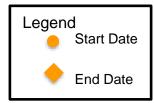

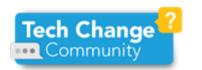

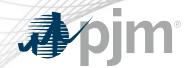

### Queue Point Release Description

- Q3 2020 Release
  - Multi-user enhancement to Queue Point driven by user feedback

| Area           | Action Required      | Outage     |
|----------------|----------------------|------------|
| User Interface | None                 | 60 minutes |
| Browserless    | n/a – no browserless | n/a        |

www.pjm.com | Public PJM©2020

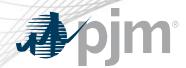

- Queue Point currently links a submission to a single user
- Request through Bright Ideas to allow multiple users to work on a submission

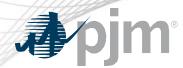

- Admin will be able to share a submission
  - E-mail address
  - Queue Point account name
  - Access level
- Roles
  - View
  - Read/Write
  - Superuser
  - Admin

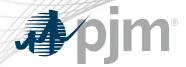

## Summary of Roles

|                                                     | View | Read/Write | Superuser | Admin (only one) |
|-----------------------------------------------------|------|------------|-----------|------------------|
| Submission is listed in dashboard                   | x    | x          | x         | x                |
| User can view submission                            | x    | x          | x         | x                |
| User can edit all fields                            | -    | x          | x         | x                |
| User can delete generators/transformers             | -    | x          | x         | x                |
| User can upload files                               | -    | x          | x         | x                |
| User can overwrite uploaded files already in place  | -    | x          | x         | x                |
| User can create impact study from feasibility study | -    | x          | x         | x                |
| User can delete (archive) this submission           | -    | -          | x         | x                |
| User can copy this submission                       | -    | -          | x         | x                |
| Auto-subscribed to emails                           | -    | -          | x         | x                |
| User can submit this submission                     | -    | -          | x         | x                |
| User can share this submission with others          | -    | -          | -         | x                |

www.pjm.com | Public 7 PJM©2020

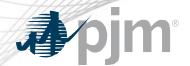

## Example Screens - New Share Icon

#### Queue Point

| Attachments Existing Requests |                  |                                        |             |            |                 |                   |  |
|-------------------------------|------------------|----------------------------------------|-------------|------------|-----------------|-------------------|--|
| Queue Number                  | Project Name     | Phase                                  | Status      | Submitted  | Last Updated By | Actions           |  |
|                               | S Test           | Attachment S - Imp                     | In Progress |            | BENBLAU         | <b>♂</b> © < <    |  |
| AF1-011                       | S Test           | Attachment S - Feas                    | Approved    | 05.02.2019 | BENBLAU         | SIS D 🗏 🖒 < 🖶     |  |
|                               |                  | Attachment EE - Feas                   | Not Started |            | BENBLAU         | <b>♂\$&lt;</b> ®  |  |
|                               | Queue-Closing 21 | Attachment S - Generator As-Built Data | In Progress |            | BENBLAU         | <b>♂ ⑤ &lt; ☆</b> |  |
|                               | EE IS            | Attachment EE - Imp                    | In Progress |            | BENBLAU         | <b>♂ ⑤ &lt; ☆</b> |  |

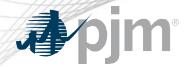

### Example Screens – Add a User

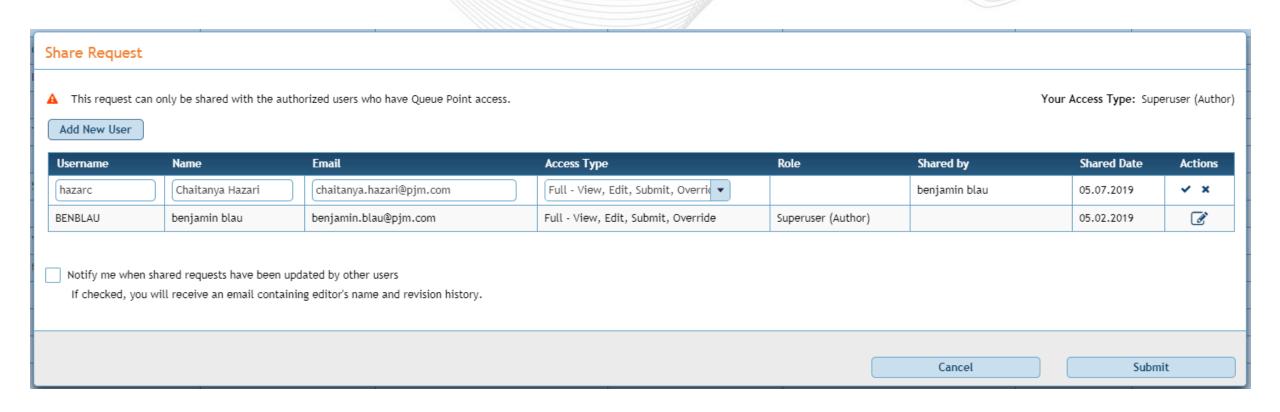

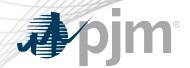

### Example Screens – List of Users

#### **Share Request**

A This request can only be shared with the authorized users who have Queue Point access.

Your Access Type: Superuser (Author)

#### Add New User

| Username | Name             | Email                    | Access Type                         | Role               | Shared by     | Shared Date | Actions  |
|----------|------------------|--------------------------|-------------------------------------|--------------------|---------------|-------------|----------|
| BENBLAU  | benjamin blau    | benjamin.blau@pjm.com    | Full - View, Edit, Submit, Override | Superuser (Author) |               | 05.02.2019  | <b>B</b> |
| hazarc   | Chaitanya Hazari | chaitanya.hazari@pjm.com | Full - View, Edit, Submit, Override | Superuser          | benjamin blau | 05.07.2019  | <b>7</b> |
| jsmith   | John Smith       | jsmith@company.com       | View Only                           | Guest              | benjamin blau | 05.07.2019  | <b>7</b> |

Notify me when shared requests have been updated by other users

If checked, you will receive an email containing editor's name and revision history.

Cancel

Submit

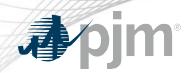

### **Product Details**

www.pjm.com | Public PJM©2020

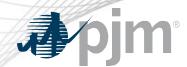

### Queue Point Background

Queue Point simplifies the way interconnection requests are submitted. It can be used to submit new requests as well as make changes to existing requests.

### **Key Product Features**

Queue Point replaces the Datasheets application

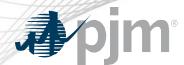

### Gen Model Background

Gen Model allows generation owners to upload required data for NERC's MOD-032-1 standard.

### **Key Product Features**

- This standard establishes consistent modeling data requirements and reporting procedures needed to develop planning horizon models
- These models are necessary to support reliability analyses of the transmission system

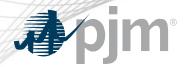

### Additional Background

- Queue Point introduced for AC2 queue
  - Initial release supported Attachment N
  - Second release added all other forms
  - Replaced various disparate legacy systems
- Scalable system with enhanced workflow
  - Leverages PJM Tools framework